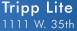

1111 W. 35th Street Chicago, IL 60609 USA Telephone: 773.869.1234 www.tripplite.com

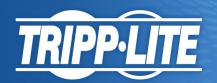

# USB 2.0 to DVI and VGA Adapter, 128MB SDRAM - 1920x1200,1080p

MODEL NUMBER: U244-001-R

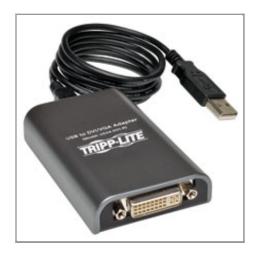

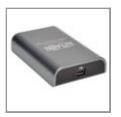

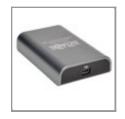

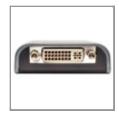

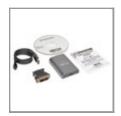

#### Description

Tripp Lite's U244-001-R USB to DVI / VGA Multi Monitor External Video Adapter allows you to connect an additional monitor or projector to a computer/laptop's USB 2.0 port. Up to six adapters can be used simultaneously, allowing the user to connect up to six additional monitors to a single computer. Once the installation is done, the computer screen appears on the add-on monitor(s) without the hassle of function keys to swap to a second monitor. Supports HD resolutions up to 1080p (60Hz). Windows and Intel Mac compatible

#### **Features**

- · Add an additional DVI or VGA monitor through a single USB 2.0 port
- Hot pluggable; add or remove a monitor without the need for a system reboot
- . Use up to six adapters simultaneously, adding up to six additional monitors to a single computer
- View large spreadsheets across multiple screens by extending video amongst all monitors
- Play video on one monitor while working on another
- Do multiple screen presentations from a laptop computer
- Bus powered...no external power adapter needed
- Features 128MB DDR SDRAM of memory
- Supports HD resolutions up to 1080p (60Hz).
- Compatible with Windows XP, Vista, 7, 8, and 8.1. Supports both 32- and 64-bit.
- Supports Surface tablets running non-RT Windows 8 and 8.1
- Compatible with Intel Mac OS X 10.8 (10.8.3 and later), 10.9 and 10.10 (Mac OS X 10.9 and 10.10 is limited to a single add-on monitor. See driver Release Notes for details) Supports both 32- and 64-bit.
- Uses DisplayLink DL165 chipset

# **Specifications**

# **Highlights**

- Add an additional DVI or VGA monitor through a single USB 2.0
- Windows and Intel Mac compatible
- Features 128MB DDR SDRAM of memory
- Supports HD resolutions up to 1080p (60Hz)

# **Applications**

#### Office workstation

- View large spreadsheets across multiple screens
- Multitask more effectively without overlapping windows
- Edit on one screen while surfing the Internet for information on the other

#### On the road

- Do multiple screen presentations without bringing another computer
- Easily provide multiple screen exhibitions in a trade show

# **Graphics workstation**

- Use second display for palettes/tools
- Get a panoramic view of large documents

#### **Editing workstation**

- Type documents on one screen while viewing reference material on the other
- Compare two documents simultaneously across two screens

#### Financial analysis

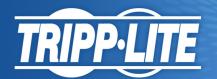

Tripp Lite
1111 W. 35th Street
Chicago, IL 60609 USA
Telephone: 773.869.1234

| OVERVIEW                            |                         |
|-------------------------------------|-------------------------|
| Display Style                       | Adapter                 |
| Cable Type                          | USB                     |
| CONNECTIONS                         |                         |
| Connector A                         | USB A (MALE)            |
| Connector B                         | DVI-I (FEMALE)          |
| SPECIAL FEATURES                    |                         |
| Chromebook Compatible               | No                      |
| WARRANTY                            |                         |
| Product Warranty Period (Worldwide) | 1-year limited warranty |

© 2015 Tripp Lite. All rights reserved. All trademarks are the sole property of their respective owners. Tripp Lite has a policy of continuous improvement. Specifications are subject to change without notice. Photos may differ slightly from final products.

- Have one monitor per data stream
- View charts and live data at the same time

#### **Entertainment**

- View videos/TV on one screen and reviews on the other
- Get additional perspectives when playing games

### **System Requirements**

- USB 2.0 port
- VGA or DVI monitor
- Compatible with Windows XP,
   Vista, 7, 8, and 8.1. Supports
   both 32- and 64-bit.
- Supports Surface tablets running non-RT Windows 8 and 8.1
- Compatible with Intel Mac OS X 10.8 (10.8.3 and later), 10.9 and 10.10 (Mac OS X 10.9 and 10.10 is limited to a single add-on monitor. See driver Release Notes for details) Supports both 32- and 64-bit.
- Reference the owner's manual for system requirements when using multiple adapters or when using the add-on monitor for DVD playback.

# Package Includes

- U244-001-R USB to DVI Adapter
- 3 ft. USB Cable
- DVI to VGA Adapter
- Quick Start Guide
- Driver CD with Owner's Manual